# Передпродаж! Квартира в новому житловому комплексі, пляж Кампелло, Аліканте (067237)

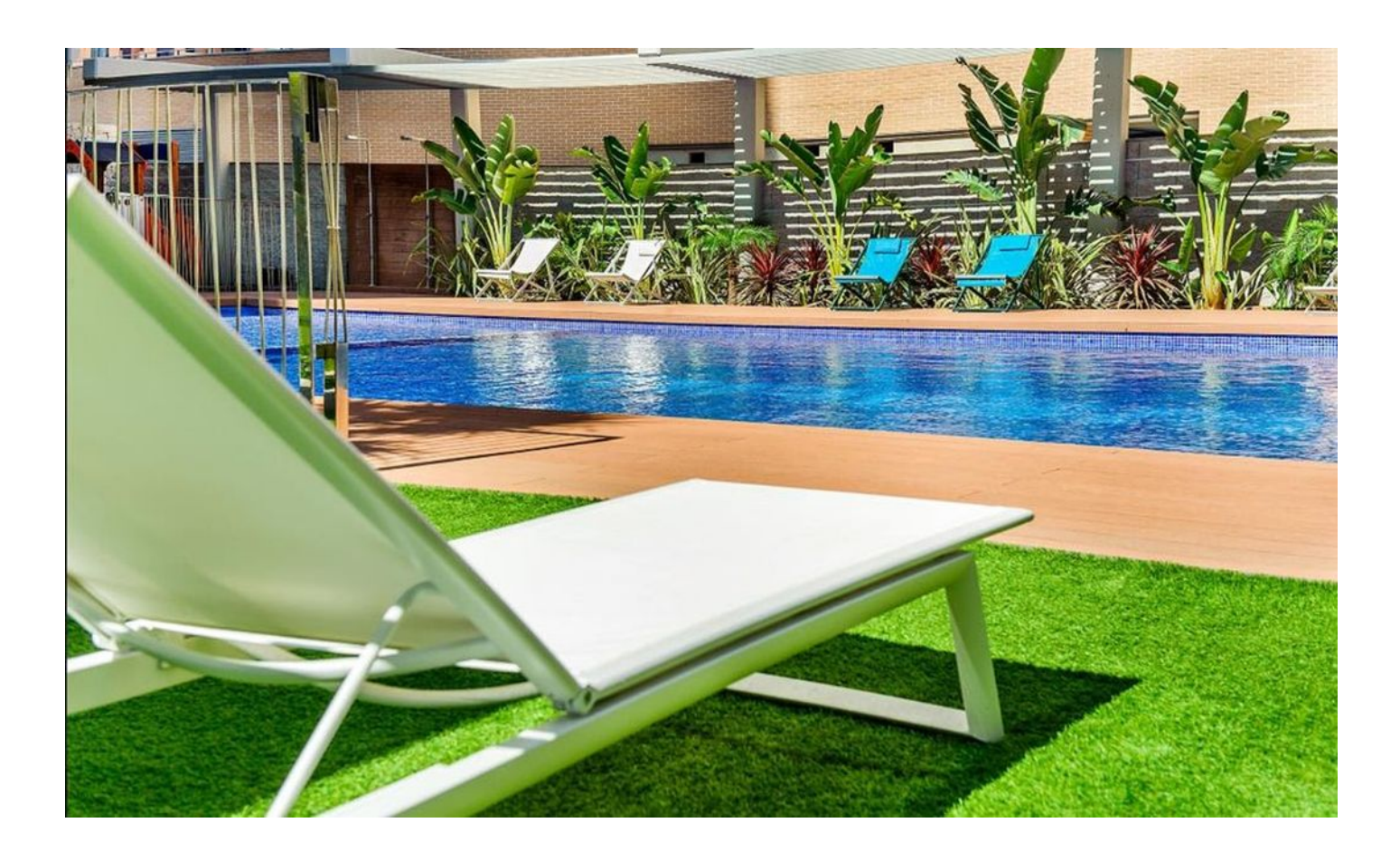

## 254 000 €

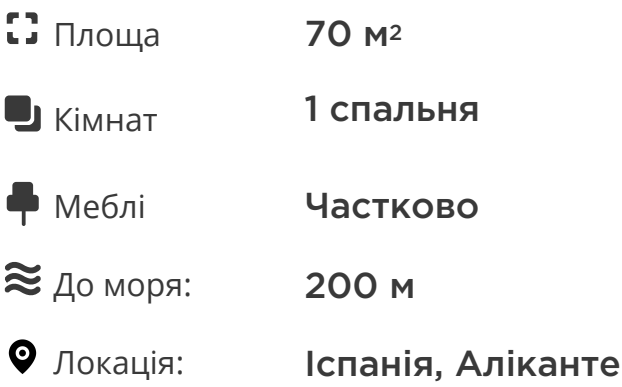

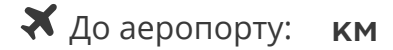

До центру міста: км

### **Опції**

- Балкон/Тераса  $\blacktriangledown$
- Басейн
- Закрита територія
- Ліфт
- Дитячий майданчик

### **Опис**

#### **Всього за 200 метрів від пляжу!**

Ель Кампельо – унікальне місце, яке ідеально підходить як для літнього відпочинку, так і для постійного проживання.

Це мальовниче містечко розташоване всього за 13 км від Аліканте і за 30 км від міста Бенідорм.

Піщані пляжі та бухти Ель Кампельйо щорічно нагороджуються Блакитним прапором Європейської спільноти, що робить їх ідеальним місцем для занять водними видами спорту.

#### **Опис квартири:**

- 1 спальня
- площа 70 м2

#### **Зручне розташування**

- 25 хвилин їзди від міжнародного аеропорту Аліканте
- 1,5 години їзди від аеропорту Манісес (Валенсія)
- Добре розвинена дорожня мережа, включаючи Середземноморське шосе, забезпечує чудове сполучення з усіма містами Іспанії.
- Лінія високошвидкісного поїзда AVE сполучає місто з Мадридом

#### **Переваги проживання**

- 23 кілометри берегової лінії з чудовими піщаними пляжами, відміченими блакитним прапором ЄС
- Красива набережна для прогулянок
- У кроковій доступності магазини, школи, поліклініки та інші послуги
- 150 метрів до зупинки метро-трамваю

#### **Зручності комплексу**

- Комплекс складається із трьох житлових будинків з апартаментами з великими терасами.
- Паркувальні місця та комори в підземному гаражі з індивідуальним доступом до кожної будівлі на ліфті
- Великі спільні зони з садами, басейнами для дорослих та дітей, дитячим майданчиком та обладнаним тренажерним залом
- Поруч знаходиться великий міський парк та спортивний центр

#### **Ваш новий будинок чекає на вас!**

Передпродажний період вже відкритий, і це ваш унікальний час вибрати квартиру, яка підходить вам найкраще, та забронювати її за мінімальними цінами на початковому етапі будівництва.

**Інформація оновлена: 04.07.2024 р.**

### **Фотогалерея**

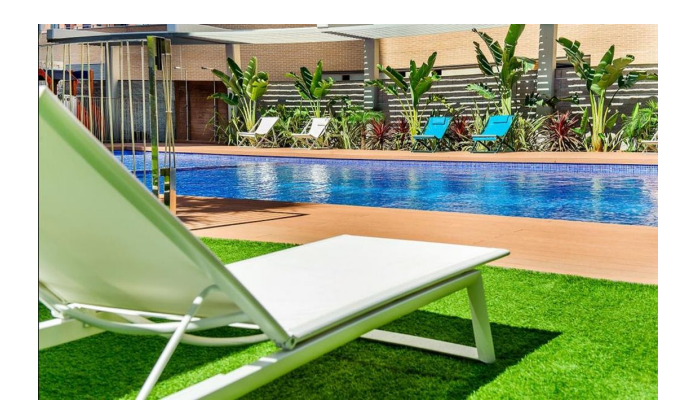

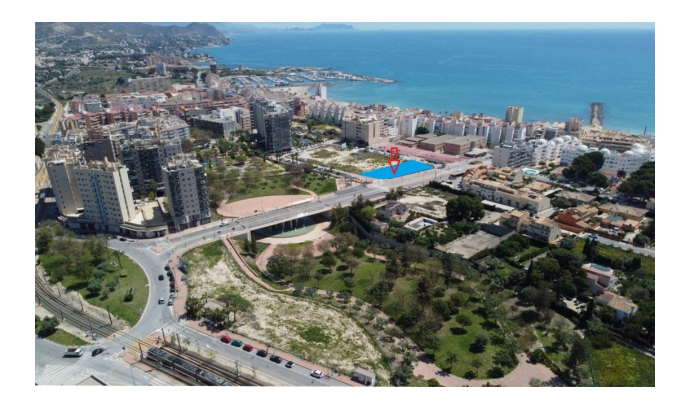

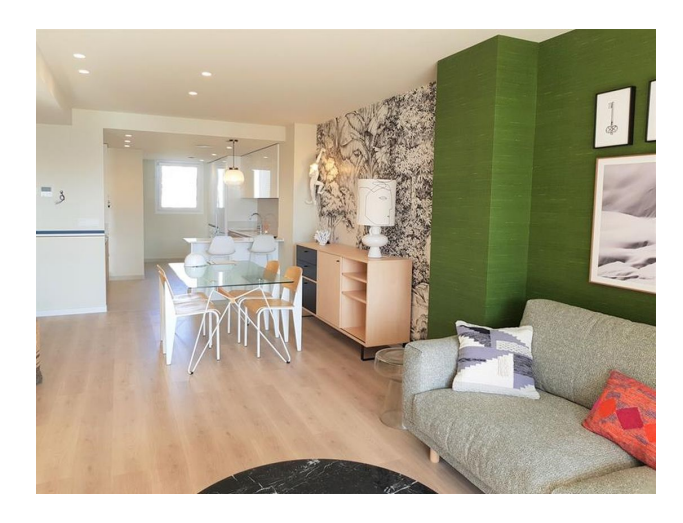

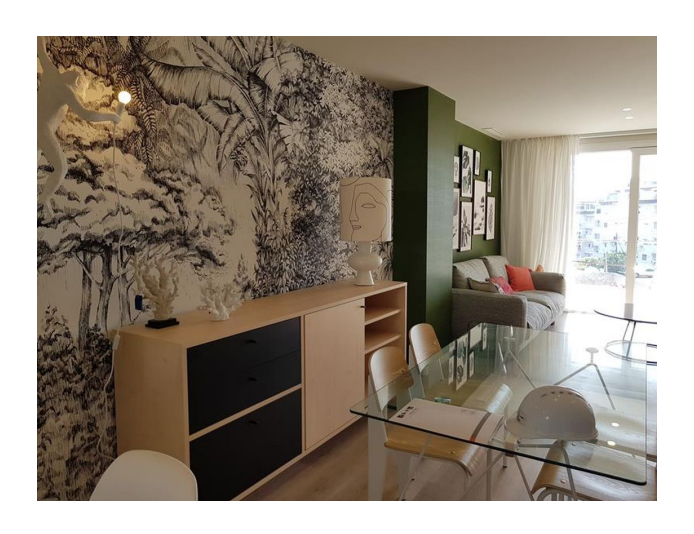

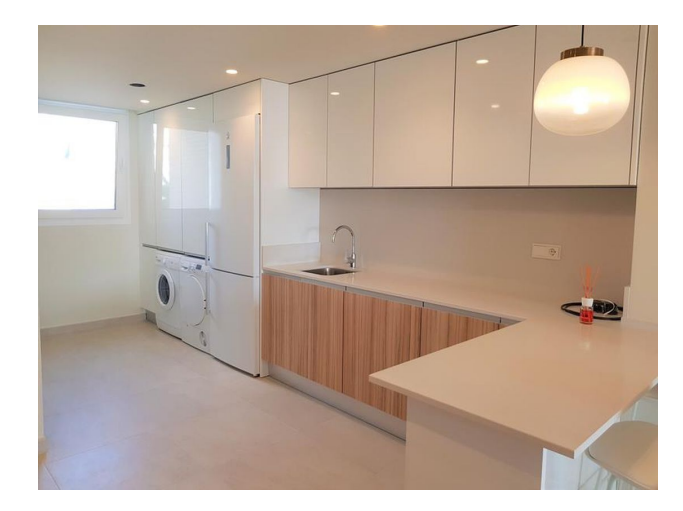

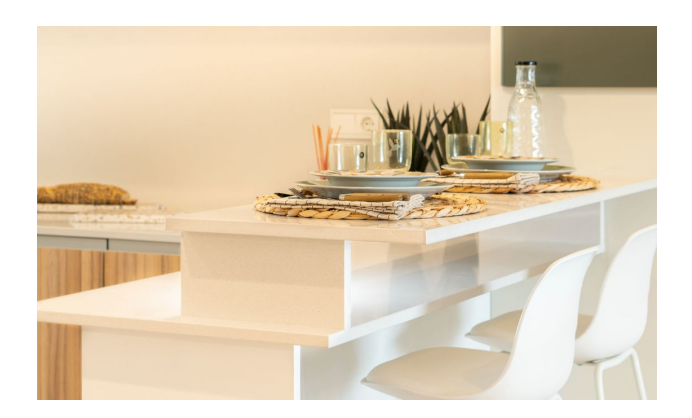

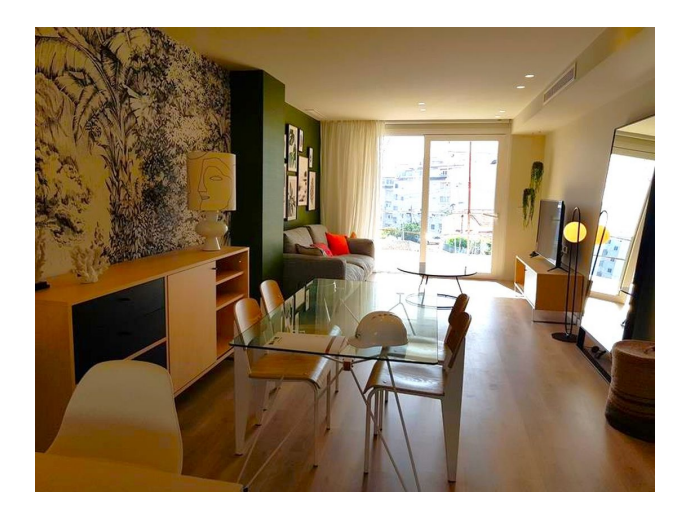

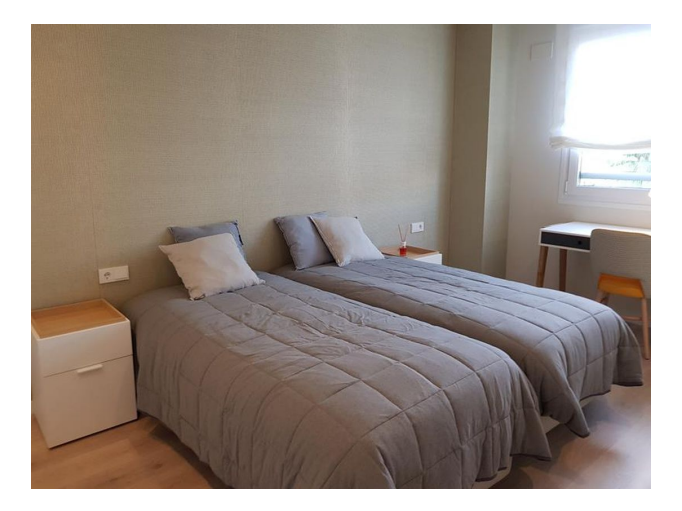

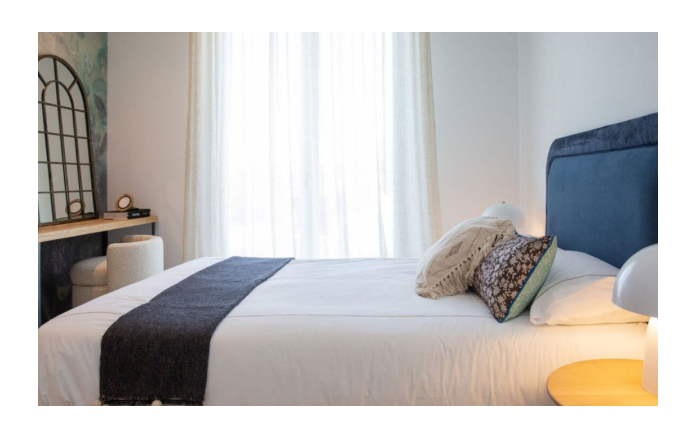

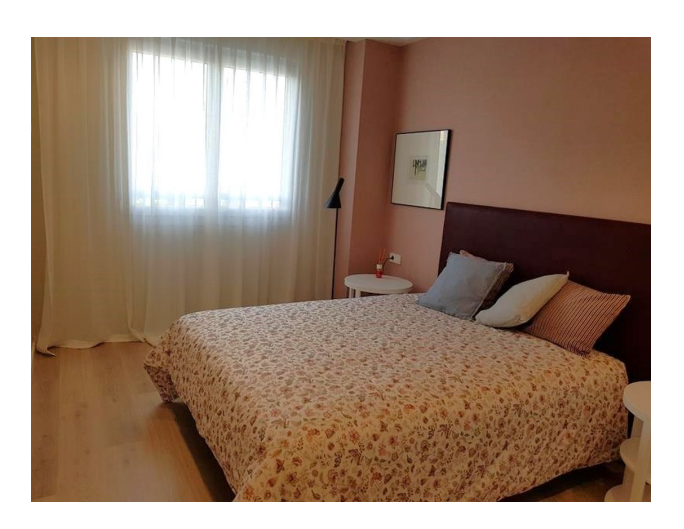

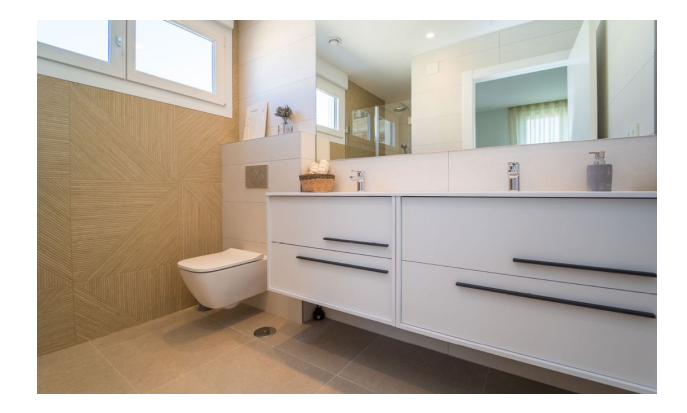

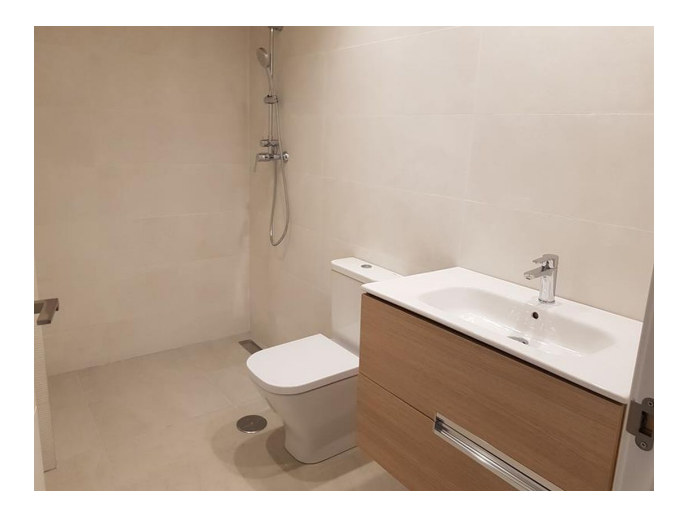

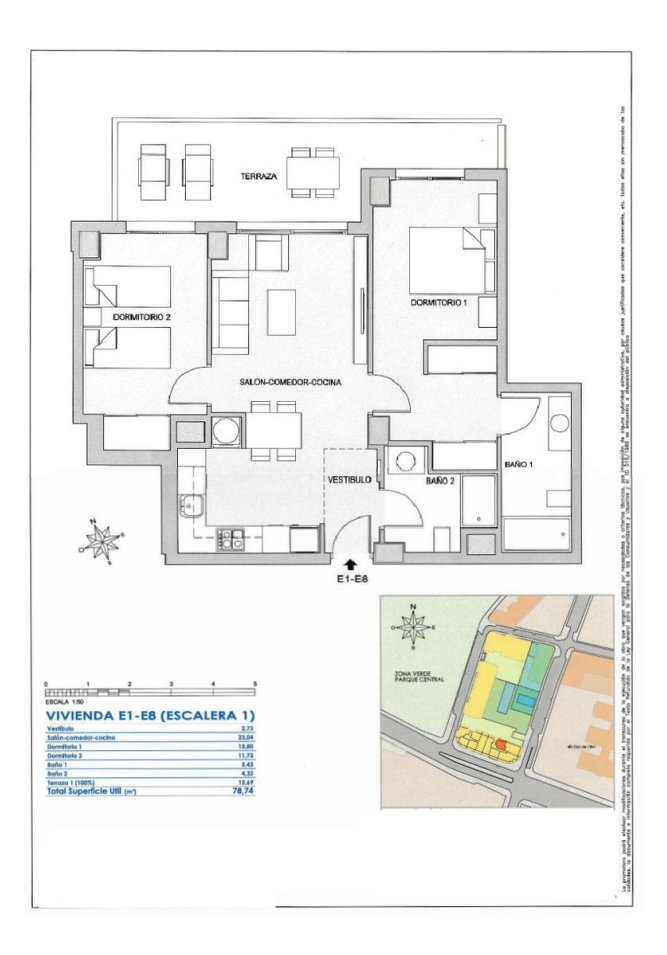

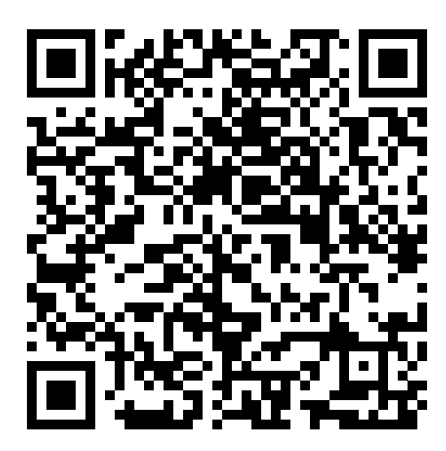

Відскануйте QR-код, щоб відкрити початкову сторінку